## *Quality Process Control with Geneticist Assistant*

**July 2014** *Megan McCluskey, Edward Bouton*

## **Introduction**

Geneticist Assistant NGS Interpretive Workbench is designed for the management of next generation sequencing data, allowing the creation of a database of analysis information including variant details, including confirmed pathogenicity calls, coverage information, sample and patient information, and historical variant information. Additionally, Geneticist Assistant reports coverage and variant frequencies, including positive controls, over time that can be useful to track trends in test performance.

Coverage of all regions within a panel is reported for each sample, as well as average values across all samples that have been added to the database. A date range can be adjusted to report coverage values across different time periods. This can be helpful for identifying any changes in performance that can then be quickly addressed.

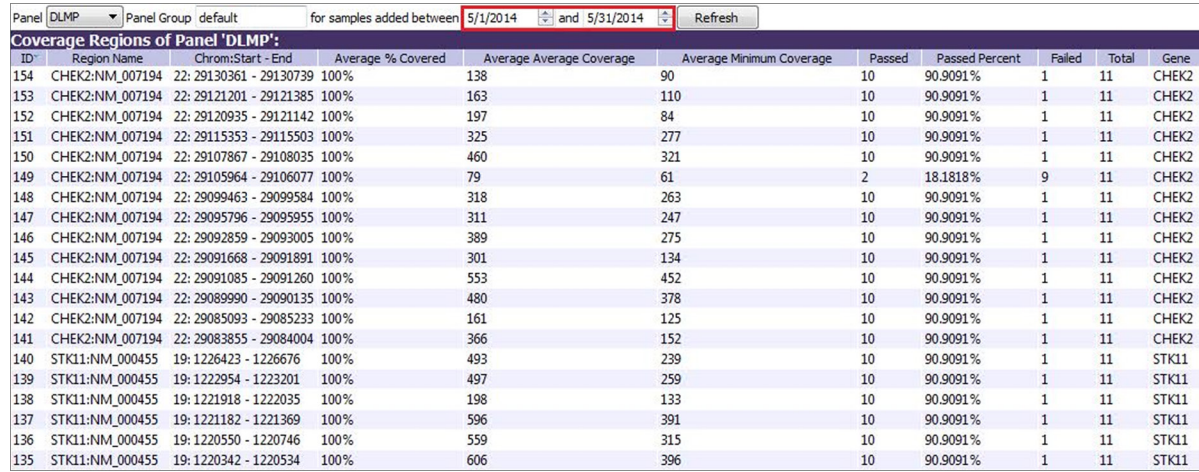

**Figure 1:** The Coverage Regions table showing average coverage values based on samples submitted in May 2014.

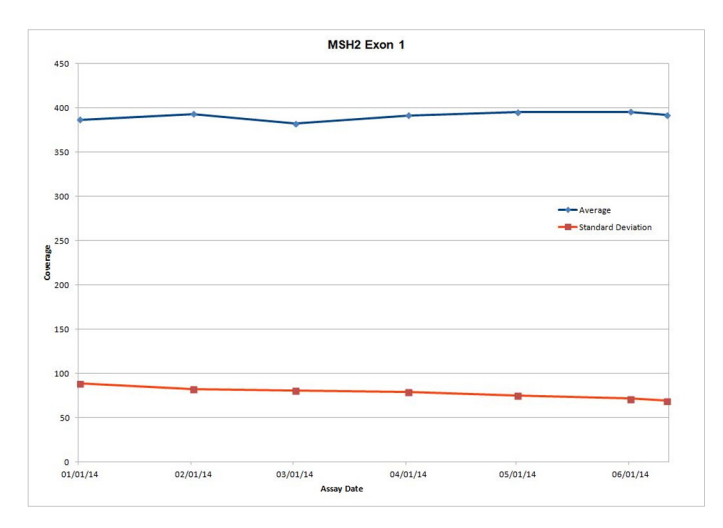

**Figure 2:** Average coverage and standard deviation for exon 1 in the MSH2 gene for monthly time points from January through June 2014

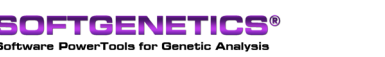

SoftGenetics LLC 100 Oakwood Ave. Suite 350 State College, PA 16803 USA Phone: 814/237/9340 Fax 814/237/9343 www.softgenetics.com email: info@softgenetics.com

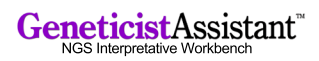

For quality control, repeating analysis for the same sample to ensure consistent results is a valuable tool. Geneticist Assistant's reporting can facilitate this process. Sample groups, for example a control group, can be created to track variant statistics relative to these specific samples that may be sequenced repeatedly over time. Utilizing samples in the designated group, minimum, maximum, mean, median and standard deviation values for coverage, variant frequency and read balance are reported for a variant. Again, a time range setting is available to allow reporting statistics for different time periods.

|                        | ID / Chr : ChrPos Gene Variant Frequency Coverage HGVS Coding |                       |               | Control: *06.17.2014-07.23.2014 | Control:                                                                                                    | Control: | Control: | Control: | Control:                    | Control:      | Control:              | Control:              | Control: | Control:         | Control:                                                                             |
|------------------------|---------------------------------------------------------------|-----------------------|---------------|---------------------------------|----------------------------------------------------------------------------------------------------|----------|----------|----------|-----------------------------|---------------|-----------------------|-----------------------|----------|------------------|--------------------------------------------------------------------------------------|
|                        |                                                               |                       |               | Number of Samples               | Number of Samples having the variant Coverage Min Coverage Max Coverage Median Coverage Mean Coverage Standard Deviation |          |          |          |                             |               | Variant Frequency Min | Variant Frequency Max |          |                  | Variant Frequency Median Variant Frequency Mean Variant Frequency Standard Deviation |
| 3:37083740 MLH1 0.5    | 416                                                           | $c.1668 - 19A > G$ 15 |               |                                 |                                                                                                    | 220.0    | 416.0    | 327.0    | 315.0                       | 69.1483911599 | 0.5                   |                       |          | 0.541666666667   | 0.138192699598                                                                       |
| 14:75483812 MLH3 1     | 514                                                           | c.4335A > G           | <b>15</b>     |                                 |                                                                                                    | 274.0    | 514.0    | 404.0    | 396.181818182 82.7853941683 |               | 0.5                   | 1.0                   |          | 0.818181818182   | 0.24052284646                                                                        |
| 14:75505016 MLH3 1     | 564                                                           | $c.3643+27T>C$ 15     |               |                                 |                                                                                                    | 301.0    | 564.0    | 417.0    | 408.866666667 83.908574585  |               | 1.0                   |                       |          | 1.0              | 0.0                                                                                  |
| 14:75513883 MLH3 1     | 501                                                           | c.2476A > G           | <sup>15</sup> |                                 |                                                                                                    | 294.0    | 501.0    | 381.0    | 381.8                       | 68.0001960781 | 1.0                   | 1.0 <sub>1</sub>      |          | 1.0 <sub>1</sub> | 0.0                                                                                  |
| 17:7579472 TP53        | 580                                                           | c.215C>6              | 15            |                                 |                                                                                                    | 349.0    | 580.0    | 458.0    | 485.75                      | 65.9534242225 | 0.5                   |                       | 0.75     | 0.75             | 0.25                                                                                 |
| 17:63554591 AXL. 0.5   | 950                                                           | c.148C > T            | 15            |                                 |                                                                                                    | 522.0    | 950.0    | 685.0    | 700.8                       | 146.279048397 | 0.5                   | 1.0                   |          | 0.8              | 0.244948974278                                                                       |
| 2:48032875 MSH6 1      | 384                                                           | $c.3646 + 39.36$ 15   |               |                                 |                                                                                                    | 205.0    | 453.0    | 384.0    | 336.111111111 92.894736658  |               | 0.5                   |                       |          | 0.6111111111111  | 0.207869854821                                                                       |
| 2:48023115 MSH6 0.5    | 991                                                           | $c$ .540T>C           | 15            |                                 |                                                                                                    | 615.0    | 991.0    | 807.0    | 842.2                       | 140.271736284 | 0.5                   | 0.5                   | 0.5      | 0.5              | 0.0                                                                                  |
| 42 2:48025764 MSH6 0.5 | 442                                                           | c.642C > T            | 15            |                                 |                                                                                                    | 442.0    | 491.0    | 466.5    | 466.5                       | 24.5          | 0.5                   | 0.5                   | 0.5      | 0.5              |                                                                                      |
| 45 2:48010488 MSH6 0.5 | 614                                                           | c.116G > A            | 15            |                                 |                                                                                                    | 412.0    | 614.0    | 614.0    | 546.666666667 95.2237131998 |               | 0.5                   |                       |          | 0.5              |                                                                                      |

**Figure 3:** Sample Group Statistics showing the minimum, maximum, mean, median and standard deviation values for coverage and variant frequency

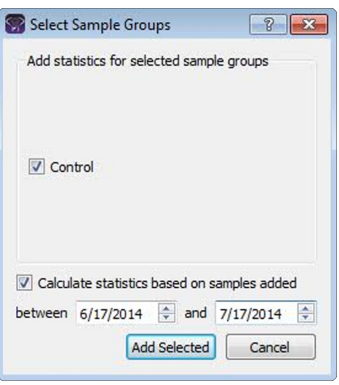

**Figure 4:** Sample Group Statistics can be managed to report values based on samples added during a user-defined time period. Changes in assay performance can be detected by tracking statistics over different time periods.

Variant frequency values for control samples can be exported to Excel to create graphs for a variety of statistical relationships, for instance to check the relationship between the coefficient of variation and the allele frequency.

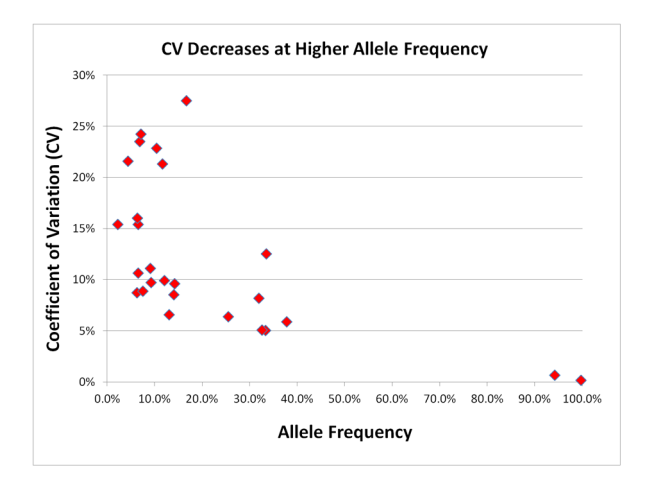

**Figure 5:** Coefficient of Variation Decreases at Higher Allele Frequency. Sample group variant frequency statistics were exported from Geneticist Assistant to determine the relationship between allele frequency and assay variation. The Coefficient of Variation (y-axis) is plotted against the variant allele frequency (x-axis) from 6 separate assay runs of a control material. The control material has multiple variant allele frequencies created from admixture of cancer cell lines. The %CV decreases with higher allele frequencies. The %CV is less than 30% for all variant frequencies in all runs of the control material. The assay has a %CV of less than 20% when the allele frequency is greater than 20%. This information can be used to establish the limit of detection of the assay. Data courtesy of Children's Medical Center – Dallas.

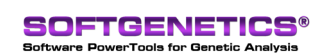

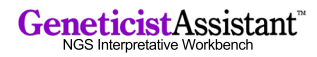